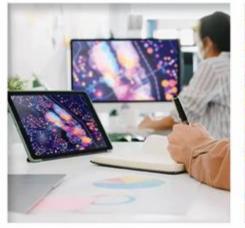

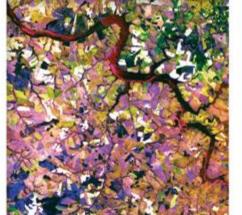

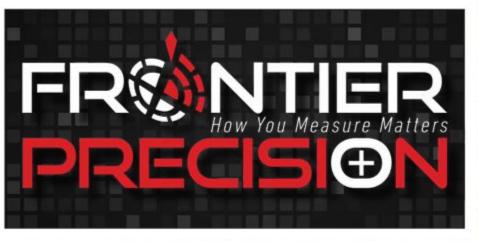

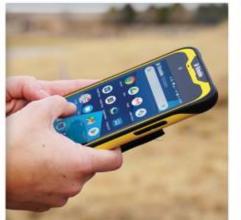

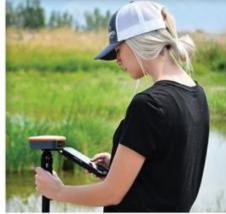

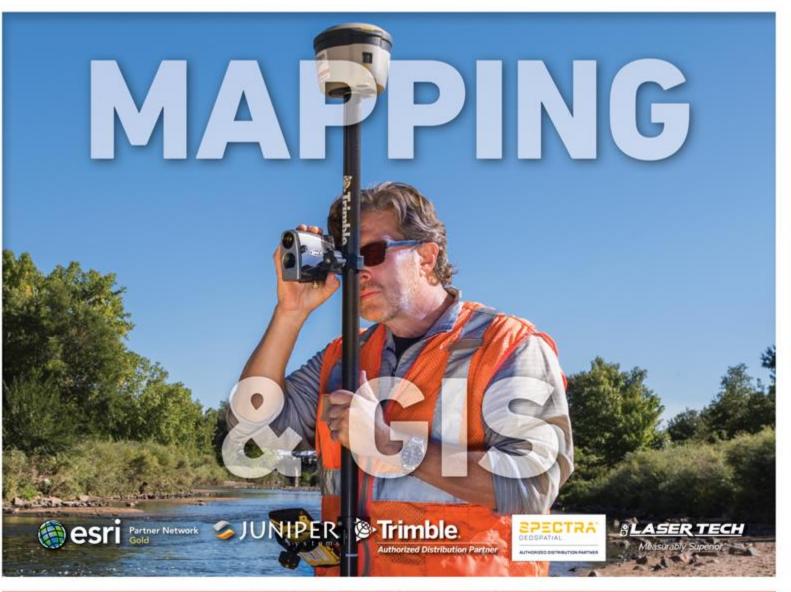

#### PRODUCTS | TRAINING | REPAIR | RENTALS WWW.FRONTIERPRECISION.COM - AN EMPLOYEE-OWNED COMPANY -

Report on Preliminary OSU GNSS Control Observations

- Chase Simpson Geomatics Professor at OSU
- Established 25 control points on campus
- Derived from differential leveling, total stations and GNSS
  - Static baselines from CORS to Master station
  - Real-time network baselines from master station to survey marks
  - Least Squares adjustments performed (253 adjustments)
  - Observed scores of times in class by students
- Chase tested the accuracy of the ORGN to adjusted network
- He invited Bob Green and myself to use Trimble RTX
- We used the Trimble R12i and the new Trimble Catalyst DA2
- We are reviewing the results
- White Paper to be published

#### Map of the Network

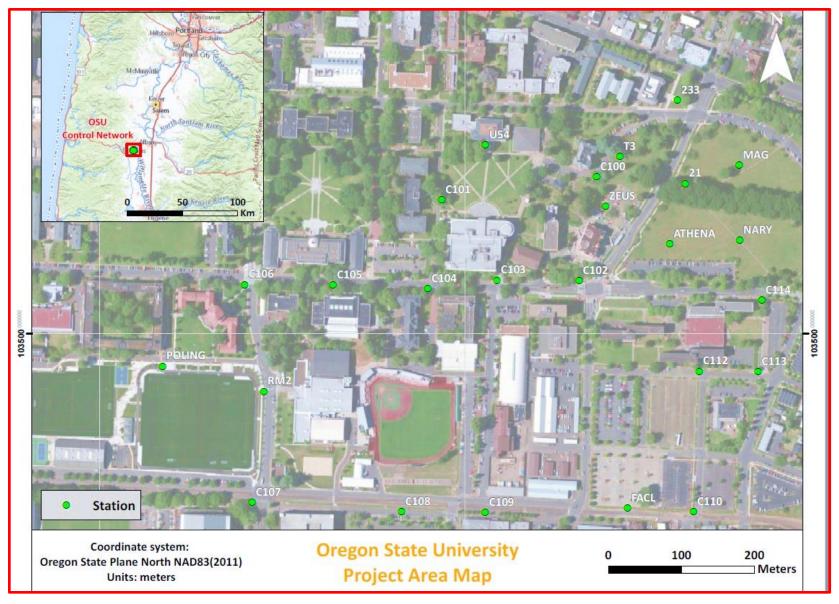

#### New Hardware & Correction Sources Introduced for this Round

- Trimble R12i survey grade GNSS receiver with Access app
- Trimble Catalyst DA2 digital antenna with TerraFlex app and iPhone 13 Pro Max
- Both capable of 1cm H, 2cm V
- Both capable of receiving ORGN, Trimble VRS Now and Trimble RTX

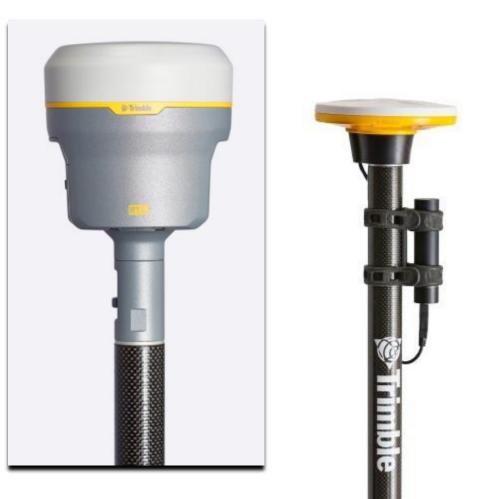

### Correction Sources – ORGN

- Oregon Realtime GNSS Network
- Terrestrial GNSS control network
- Uses SpiderNet base station management software
- Covers entire State of Oregon
- Delivered via cellular network or Wi-Fi

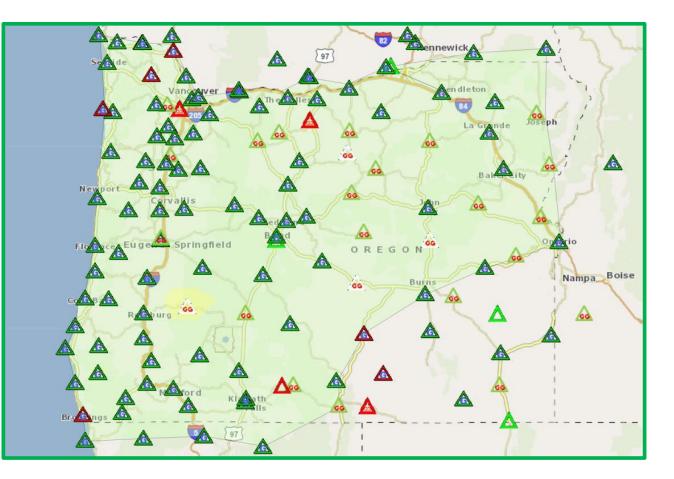

## Correction Sources – Trimble VRS Now

- Trimble VRS Now
  - Terrestrial GNSS control
    network
  - Uses Pivot base station management software
  - Range from Vancouver, WA to Eugene, OR
    - Along I-5 corridor several miles on either side
- Delivered via cellular network or Wi-Fi

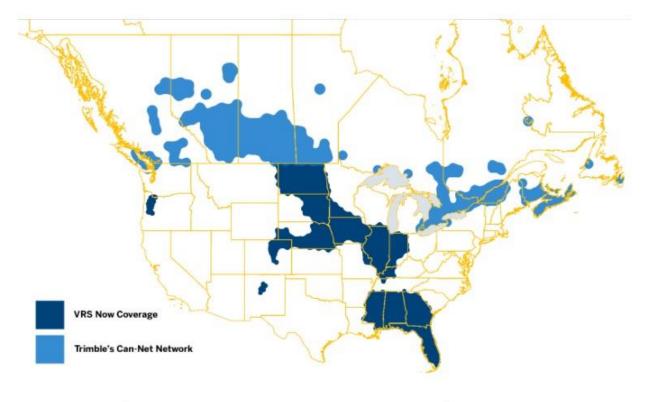

Trimble VRS Now and Can-Net North America Coverage

### Correction Sources – Trimble RTX

- Trimble RTX
  - Real Time Extended
  - Satellite-based correction service
  - Delivered via satellite L-band and Cellular
    - ViewPoint
    - RangePoint
    - FieldPoint
    - CenterPoint

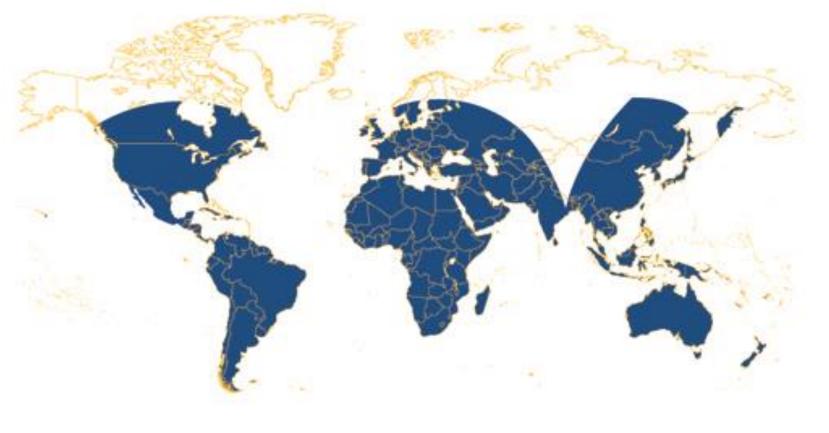

#### The GNSS Hardware

- The Trimble R12i is the Professional Survey Line GNSS Receiver
  - IMU-based tilt compensation
  - Built-in automatic integrity monitoring
  - ProPoint GNSS Technology
  - Trimble xFill<sup>®</sup> Technology
  - Flexible GNSS signal management
  - Much better accuracy in tough environments

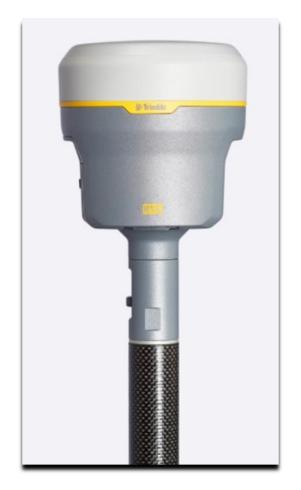

### The GNSS Hardware

- The Trimble Catalyst DA2 (Digital Antenna)
  - A code-based GNSS receiver
  - Reliant on the computing power of a smart device
  - ProPoint Technology
  - Real Time solution only
  - Works with iOS or Android
  - Subscription-based accuracy model
    - 60cm
    - 30cm
    - 10cm
    - 1cm
  - Includes access to RTX and VRS Now
  - Compatible with many apps

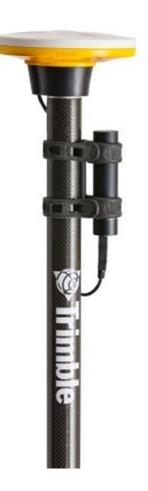

#### Summary of Results with Catalyst DA2

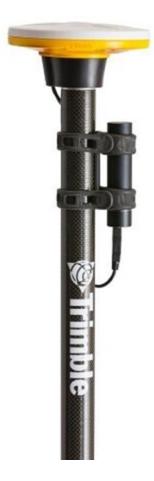

| Name        | Northing (m) | Easting (m) | Elevation (m) |
|-------------|--------------|-------------|---------------|
| 233 Control | 103819.697   | 2279791.468 | 72.346        |
| 233 ORGN    | 103819.677   | 2279791.468 | 72.380        |
| 233 VRS Now | 103819.693   | 2279791.415 | 72.349        |
| 233 DA2 RTX | 103819.816   | 2279791.701 | 72.495        |

#### Summary of Results with Catalyst DA2

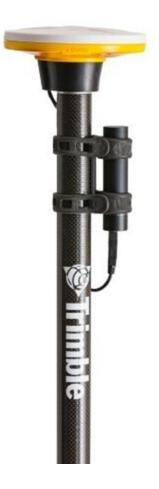

| 103627.603  | 2279876.649                                                                                                    | 69.962                                                                                                    |
|-------------|----------------------------------------------------------------------------------------------------|----------------------------------------------------------------------------------------------------|
| 103627.5892 | 2279876.63                                                                                                    | 69.95                                                                                                    |
| 103627.608  | 2279876.597                                                                                                    | 69.94                                                                                                    |
| 103627.728  | 2279876.629                                                                                                    | 69.987                                                                                                    |
|             |                                                                                                    |                                                                                                    |
| 103622.93   | 2279780.831                                                                                                    | 70.234                                                                                                    |
| 103622.9264 | 2279780.818                                                                                                    | 70.208                                                                                                    |
| 103622.928  | 2279780.772                                                                                                    | 70.198                                                                                                    |
| 103623.048  | 2279780.823                                                                                                    | 70.223                                                                                                    |
|             |                                                                                                    |                                                                                                    |
| 103733.779  | 2279805.534                                                                                                    | 70.894                                                                                                    |
| 103733.7831 | 2279805.521                                                                                                    | 70.901                                                                                                    |
| 103733.786  | 2279805.486                                                                                                    | 70.909                                                                                                    |
| 103732.888  | 2279805.857                                                                                                    | 71.972                                                                                                    |
|             |                                                                                                    |                                                                                                    |
| 103730.638  | 2279875.957                                                                                                    | 70.093                                                                                                    |
| 103730.6294 | 2279875.956                                                                                                    | 70.094                                                                                                    |
| 103730.637  | 2279875.906                                                                                                    | 70.092                                                                                                    |
| 103730.766  | 2279875.957                                                                                                    | 70.142                                                                                                    |
|             | 103627.5892<br>103627.608<br>103627.728<br>103622.93<br>103622.9264<br>103622.928<br>103623.048<br>103733.779<br>103733.7831<br>103733.786<br>103732.888<br>103730.638<br>103730.638 | 103627.5892    2279876.63      103627.608    2279876.597      103627.728    2279876.629      103622.93    2279780.831      103622.9264    2279780.818      103622.928    2279780.772      103623.048    2279780.823      103733.779    2279805.534      103733.7831    2279805.521      103733.786    2279805.486      103732.888    2279805.857      103730.638    2279875.957      103730.637    2279875.906 |

### How to Resolve these Discrepancies

- Apps compatible with Trimble Catalyst DA2
  - Trimble TerraFlex
  - Esri Field Maps
  - Trimble UAV Ground Control
  - Trimble PenMap
  - This is not a complete list
- PenMap is a survey application that includes a site calibration feature
- Performing a site calibration would provide the transformation necessary to revolve those errors

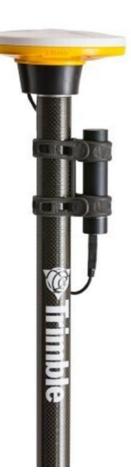

## Errors in the RTX Observations

- HTDP Horizontal Time Dependent Positioning
  - HTDP is a utility for transforming positional coordinates across time, and between spatial reference frames
- This model is used in Trimble VRS Now, but not in Trimble RTX
- We discovered that Trimble RTX produced accurate results when using the R12i, but why?
- The Trimble Access app, applies that model when RTX corrections are selected, but does not when using Trimble VRS Now

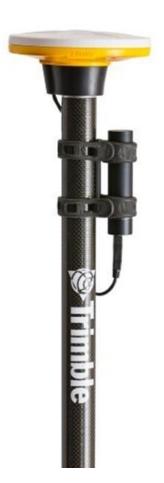

# Summary

- When using Trimble Access with the R12i and RTX HTDP is applied within the app
- When using Trimble Access with the R12i and Trimble VRS Now, HTDP is applied at the correction source
- Access manages that automatically
- Trimble Catalyst and TerraFlex do not apply HTDP inside the app or in RTX, so errors appear

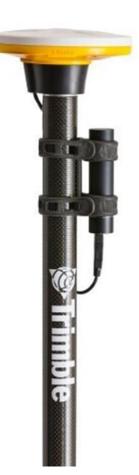

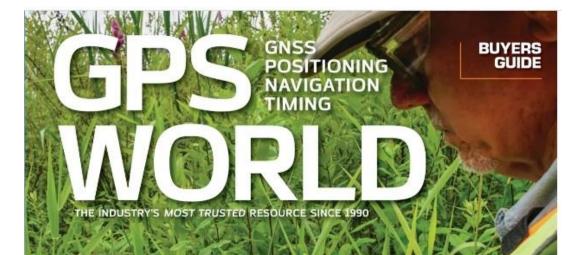

#### MAPPING'S MANY MODES:

Fusing GNSS, inertial, lidar and other sensors

GUEST COLUMN GPS innovation thrives under light regulation • If you have questions, please contact me:

Jim Lahm – GIS Services Specialist Frontier Precision, Inc. 7800 SW Durham Rd., Suite 100 Tigard, OR 97224 (503) 624-6133 office (503) 706-4272 cell jim@frontierprecision.com

Bob Green, PLS – Geospatial Analyst 5480 West 60th Avenue, Unit A Arvada, CO 80003 303-728-4984 cell bob@frontierprecision.com

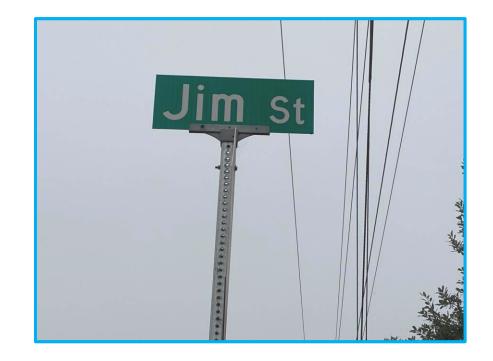

# **FREE NIER** How You Measure Matters **PRECISION** WWW.FRONTIERPRECISION.COM